### L-Systems

#### 11-21-2005

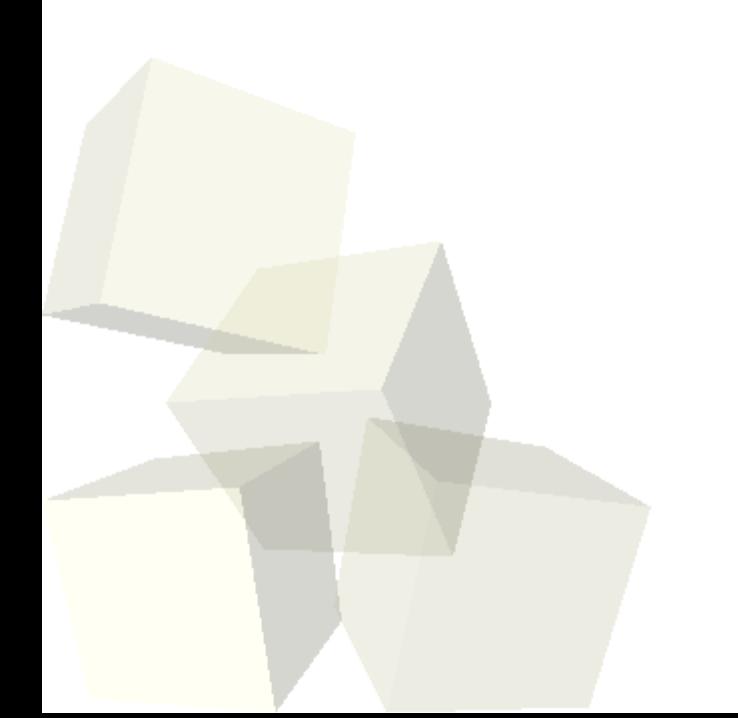

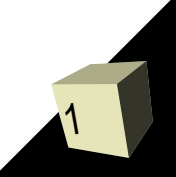

# Opening Discussion

2

- What did we talk about last class?
- Since I'm going to be talking to Dr. Livingstone about BLAST tomorrow I figure we should hold off on doing that topic until then. Instead, we are going to do a fun overlap between Biology and CS today.

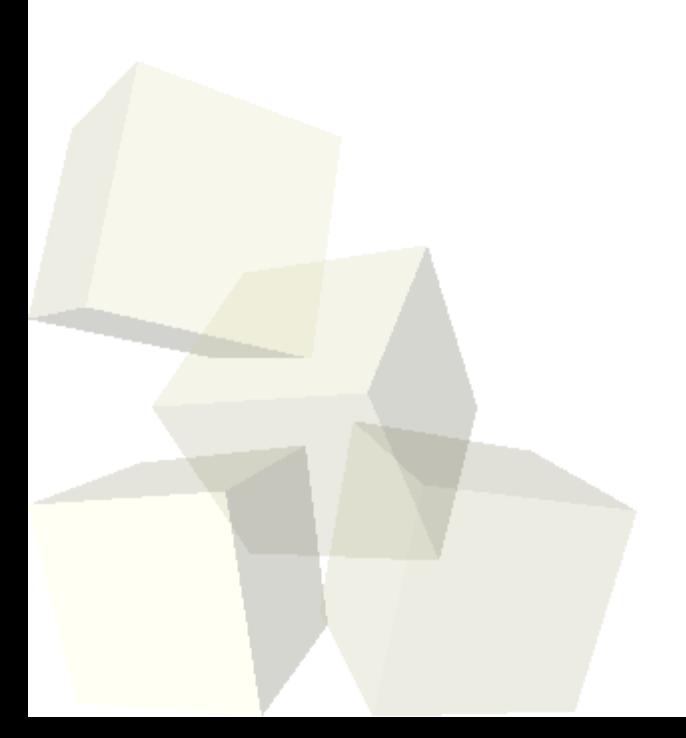

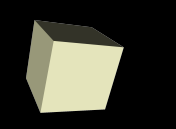

- Since living without references is such a pain, lets talk really quickly about how to use references in Perl.
- A reference is a scalar value that can refer to a scalar, a list, or a hash. You get a reference to a variable by prefixing it with \.
- Inside of a function you treat the reference like a scalar, but when you what to pull out what it refers to you put an extra special symbol in front. You use  $$$  \$ to dereference a scalar reference,  $@$  \$ to dereference a list and %\$ for a hash.

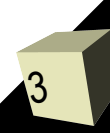

## ems

4

- L-Systems were developed by Lindenmayer to model the growth of various biological systems.
- They are grammars much like what we discussed before for Chomsky grammars. However, in an Lsystem, all the characters have productions applied to them in parallel. Some characters can become themselves.
- There are numerous types of L-systems. They can be context free or context sensitive. They can be deterministic or stochastic. For more power they can be parameterized or extended.

# Graphical Interpretation

- Most applications of L-systems involve converting the strings over to some type of graphical representation. This is typically done with turtle graphics.
- There are two characters for move forward and draw a line forward (F, f). There are also various characters for rotating either in 2-D or 3-D space (+ , -, ...). Lastly, they typically have some type of push and pop characters for the positions of things  $([,])$ .

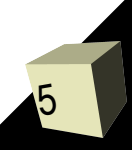

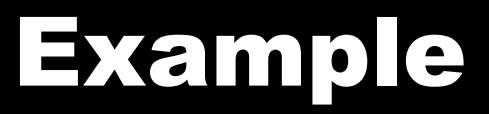

■ This figure shows some simple grasses generated with L-systems.

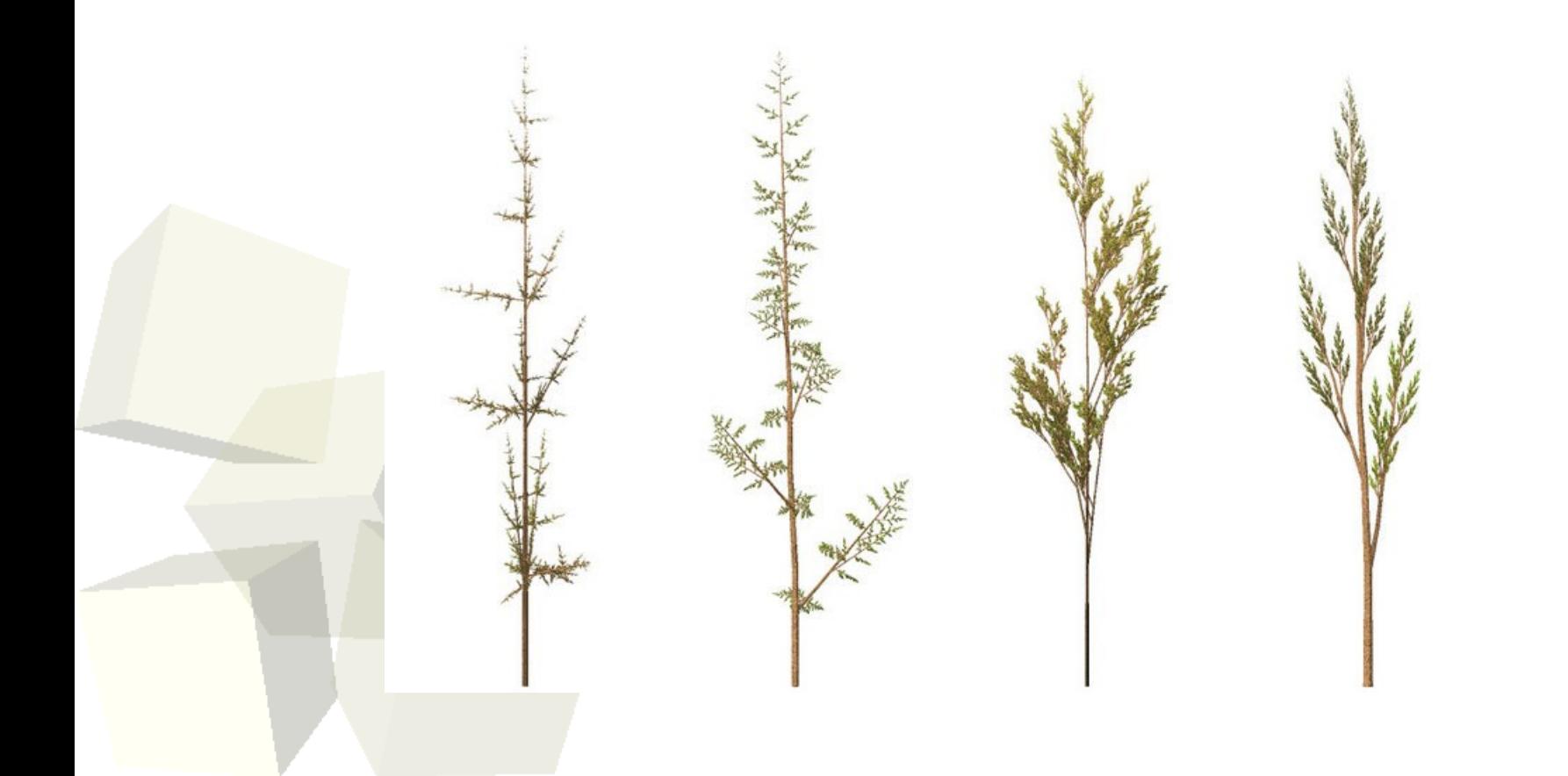

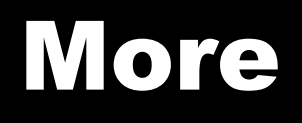

■ Let's go look at some L-systems stuff now and write some code in Perl to do L-systems as strings. We don't have any ability to draw in Perl so we can't render those strings unless we write to file and then read it back in in a different language.

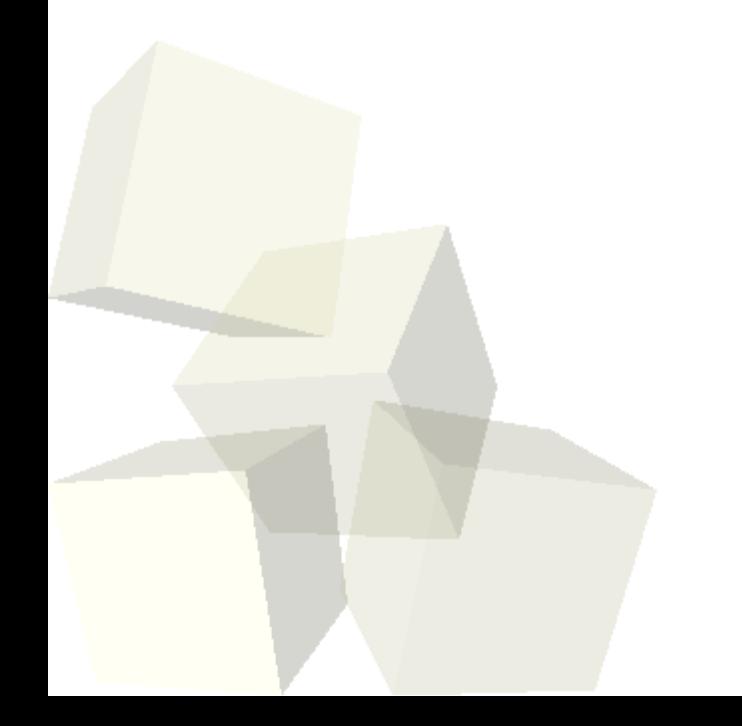

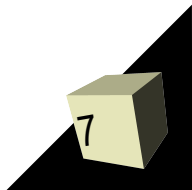

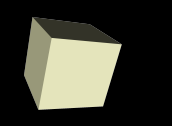

### Reminders

#### ■ Remember that assignment #9 is due today.

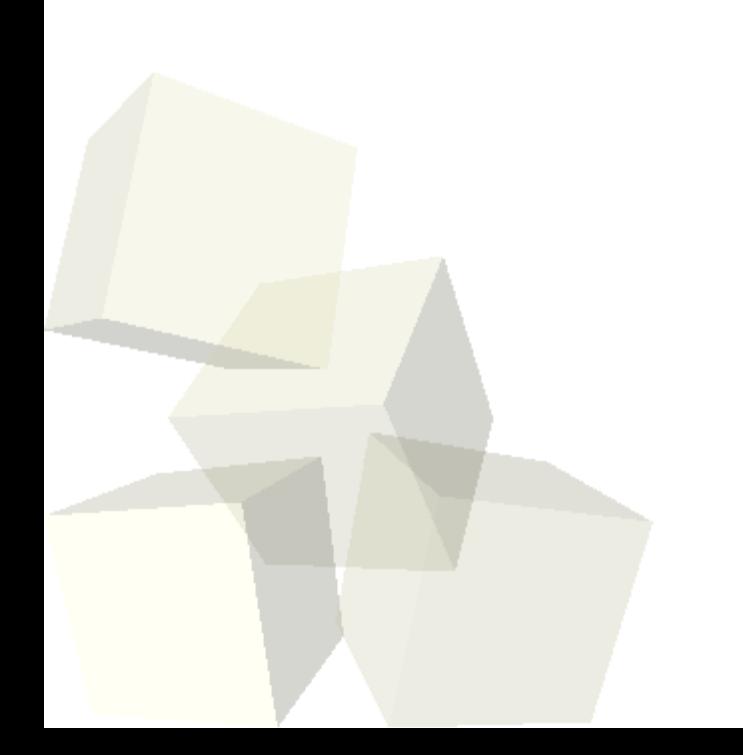

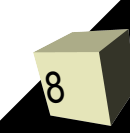